# Dokumentacja Polkurier WebService API

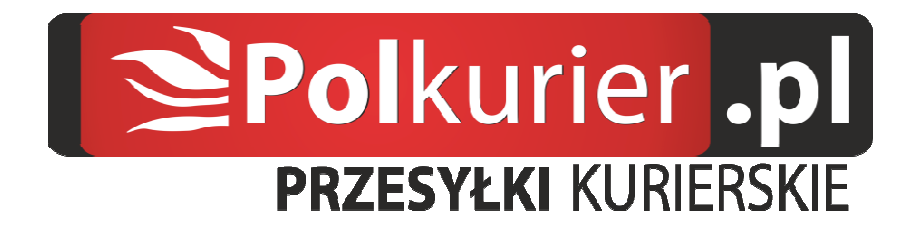

# Spis treści

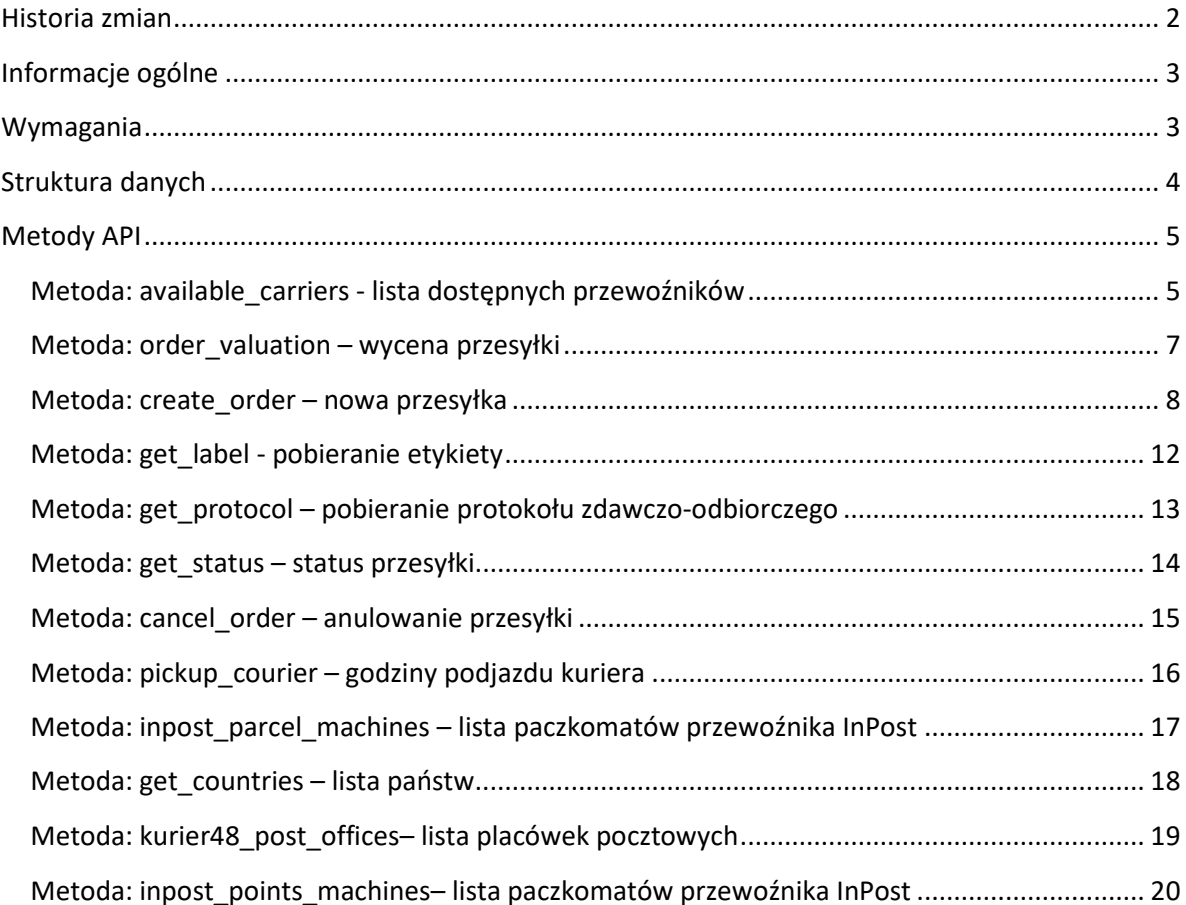

# **Historia zmian**

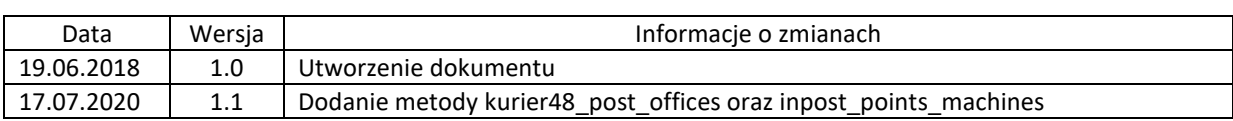

## **Informacje ogólne**

Polkurier WebService API to usługa internetowa przeznaczona dla klientów serwisu polkurier.pl, która umożliwia pełne zautomatyzowanie procesu składanie zleceń na przewóz przesyłek kurierskich za pośrednictwem przewoźników dostępnych w ofercie serwisu internetowego polkurier.pl

Korzystanie z usługi umożliwia pełną integrację z systemami produkcyjnymi, magazynowymi oraz sklepami internetowymi. Zapytania do Polkurier WebService API zbudowane są w formacie JSON i umożliwiają dalsze przetwarzanie po stronie klienta w ramach systemu wdrożonego przez klienta.

## **Wymagania**

Do korzystania z Polkurier WebService API klient musi posiadać aktywne konto w serwisie polkurier.pl, podpisana umowę z właścicielem serwisu oraz klucz dostępu tzw.: token. W celu uzyskania klucza należy wygenerować go samodzielnie w panelu klienta w zakładce ustawienia - Token API.

Usługa internetowa "Polkurier WebService API" dostępna jest pod adresem: https://api.polkurier.pl

Wszystkie pytania oraz uwagi proszę kierować na adres e-mail api@polkurier.pl

## **Struktura danych**

Podstawowa struktura kolekcji request w formacie JSON

```
{ 
    "authorization":{ 
            "login":"ID KONTA", 
            "token":"XXXXXXXXXXXXXX" 
    }, 
    "apimethod":"…", 
    "data":{ …} 
}
```
Podstawowa struktura kolekcji response serwera w formacie JSON

```
{ 
    "status":" success / error", 
   "response":"dane w zależności od użytej metody lub komunikat błędu" 
}
```
Atrybut "authorization" w zapytaniu jest zawsze wymagany do wszystkich metod dostępnych w serwisie.

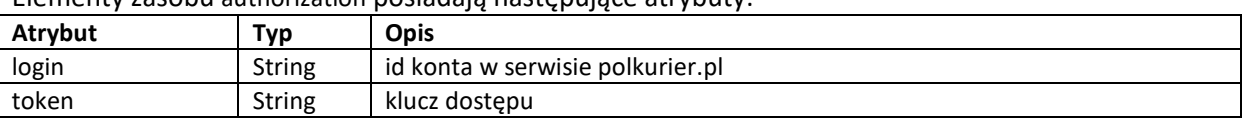

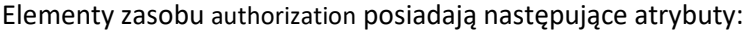

Atrybut "apimethod" informuje Polkurier WebService API którą metodę chcemy użyć. Lista dostępnych metod oraz struktura zapytania została opisana w dalszej części dokumentu.

Atrybut 'data' służy do zdefiniowania niezbędnych danych na potrzeby użytej metody.

Opis zawartości odpowiedzi.

W przypadku odpowiedzi pozytywnej kiedy nie wystąpiły żadne błędy atrybut 'status' zwróci wartość "sukces", w przypadku wystąpienia błędu atrybut "status" przyjmie wartość "error", opis błędu zostanie zwrócony w "response".

## **Metody API**

## **Metoda: available\_carriers - lista dostępnych przewoźników**

Metoda pozwala na pobrania listy dostępnych przewoźników w serwisie polkurier.pl za pośrednictwem WebService API wraz z dostępnymi usługami.

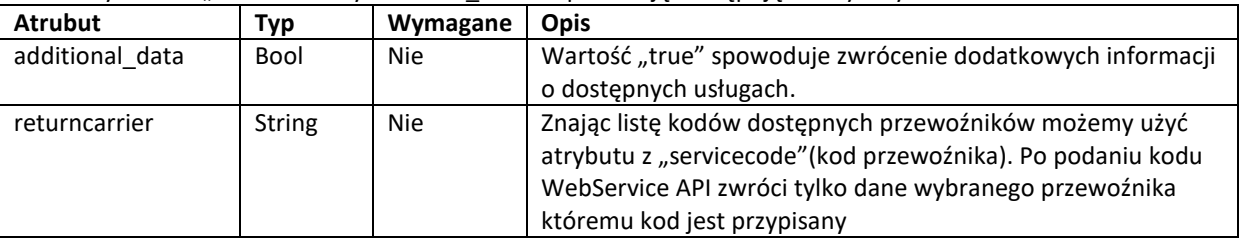

Elementy zasobu "data" metody available carriers posiadają następujące atrybuty:

Wartość "additional\_data" zwraca dodatkową kolekcję atrybutów dostępnych dla danego przewoźnika. Tablica zawiera nazwę atrybutu oraz tablicę z dwiema wartościami

- available (bool)
- description (string)

Atrybut "available" określa dostępność usługi dla przewoźnika. Wyjątkiem jest atrubut "pickup" (data i godziny podjazdu kuriera) który zwraca kolekcję atrybutów gdzie zamiast atrybutu "available" dla daty i godzin podjazdu występuje atrybut "required" (bool).

Atrybut "description" zwraca krótki opis atrybutu

#### Elementy zwrócone metody **available\_carriers** posiadają następujące kolecje:

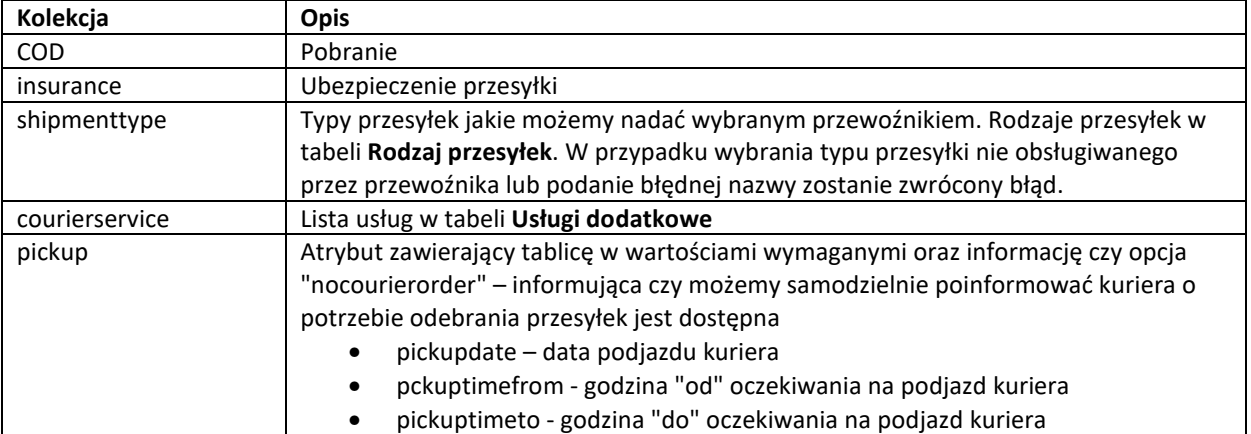

Struktura kolekcji request metody available\_carriers w formacie JSON

```
"authorization":{}, 
"apimethod": "available_carriers", 
"data":{ 
           "additional_data": true, 
           "returncarrier": "UPS"
           }
```
{

}

Struktura kolekcji response metody available\_carriers w formacie JSON

```
{ 
            "status":"sukces", 
            "response":[{ 
                       "servicecode":"UPS", 
                       "name":"UPS -Standard", 
                       "additional_data":{ 
                                   "COD":{ 
                                               "status": true, 
                                              "description": "Pobranie" 
                                              }, 
                                   "insurance":{ 
                                              "status": true, 
                                              "description": "Ubezpieczenie" 
                                   }, 
                                   "courierservice":{ 
                                              "ROD":{ 
                                                          "status": true, 
                                                          "description": "Zwrot dokumentów" 
                                              } 
                                   }, 
                                   "shipmenttype":{ 
                                               "envelope":{ 
                                                          "status":true, 
                                                          "description":"Koperta" 
                                              }, 
                                               "box":{ 
                                                          "status":true, 
                                                          "description":"Paczka" 
                                              }, 
                                               "palette":{ 
                                                          "status":false, 
                                                          "description":"Paleta"} 
                                              }, 
                                   "pickup":{ 
                                              "pickupdate":{ 
                                                          "status": true, 
                                                          "description": "data podjazdu kuriera" 
                                              }, 
                                              "pickuptimefrom":{ 
                                                          "status":true, 
                                                          "description": "godzina "od" oczekiwania na podjazd kuriera" 
                                               }, 
                                               "pickuptimeto":{ 
                                                          "status": true, 
                                                          "description": "godzina "do" oczekiwania na podjazd kuriera" 
                                              }, 
                                               "nocourierorder":{ 
                                                          "status": true, 
                                                          "description": "możliwość zamówienia kuriera samodzielnie przez telefon" 
                                              } 
                               } 
                   } 
          } 
] 
}
```
#### **Metoda: order\_valuation – wycena przesyłki**

Wycena wysyłki w oparciu o podane podstawowe parametry przesyłki (bez usług dodatkowych). Metoda zwraca ceny dla dostępnych w systemie firm kurierskich. W wycenie pomijani są przewoźnicy dla których nie można wycenić przesyłki ze względu na przekroczone parametry przesyłki np.: waga paczki, lub brak usługi np.: paleta. Metoda udostępnia wycenę przesyłek wielo pakowych. Metoda zwraca sumaryczną cenę netto i brutto dla danego przewoźnika

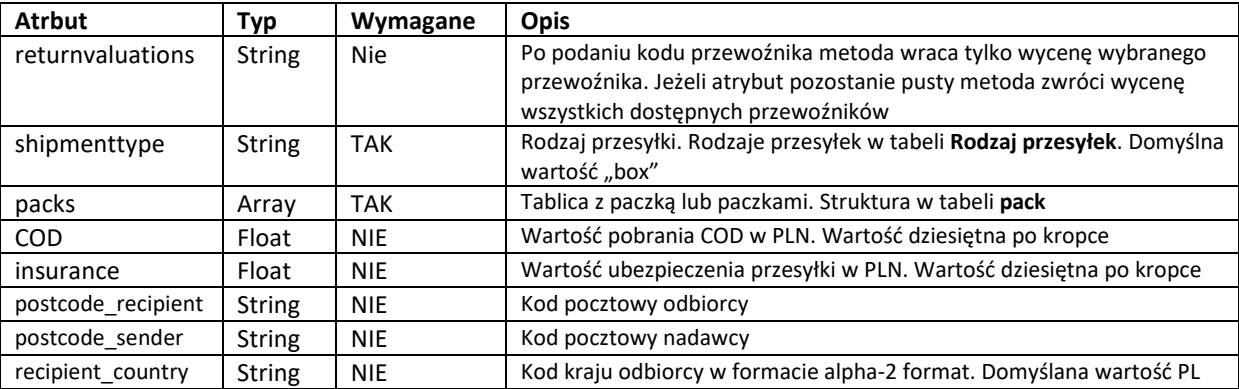

Elementy zasobu "data" metody **order\_valuation** posiadają następujące atrybuty:

Struktura kolekcji request metody **order\_valuation** w formacie JSON

```
{ 
     "authorization":{}, 
    "apimethod":"order_valuation", 
    "data": 
    { 
         "returnvaluations":"", 
         "shipmenttype":"box", 
         "packs":[ 
                    { 
                    "length":10, 
                    "width":20, 
                    "height":30, 
                    "weight":5, 
                    "amount":1, 
                    "type":"ST" 
                    } 
                  ], 
         "COD":100, 
         "insurance":100, 
         "postcode_recipient":"63-400", 
         "postcode_sender":"63-400", 
         "recipient_country":"PL" 
    } 
} 
Struktura kolekcji response metody order_valuation w formacie JSON 
{ 
     "status":"success", 
    "response":[ 
                    { 
                           "servicecode":"UPS", 
                           "serviceName":"UPS - Standard", 
                          "netprice":1.00, 
                           "grossprice":1.23 
                      },{ 
                           "servicecode":"UPS_ES", 
                           "serviceName":"UPS - Express Saver", 
                           "netprice":2.00,"grossprice":2.46 
                      },{…} 
               ] 
}
```
### **Metoda: create\_order – nowa przesyłka**

Głównym elementem Polkurier WebService API są przesyłki. Na definicję przesyłki składają się:

- kod przewoźnika
- rodzaj przesyłki
- dane nadawcy i odbiorcy
- paczka (jedna lub więcej), która będzie fizycznie przesyłana
- opcjonalnie usługi dodatkowe
- dodatkowe atrybuty np.:
	- o ubezpieczenie przesyłki
	- o pobranie (COD)
- termin odbioru przesyłki przez kuriera jeżeli jest wymagany

Poprawne wypełnienie wszystkich elementów pozwoli na szybkie i bezbłędne złożenie zlecenia oraz pobranie listu przewozowego.

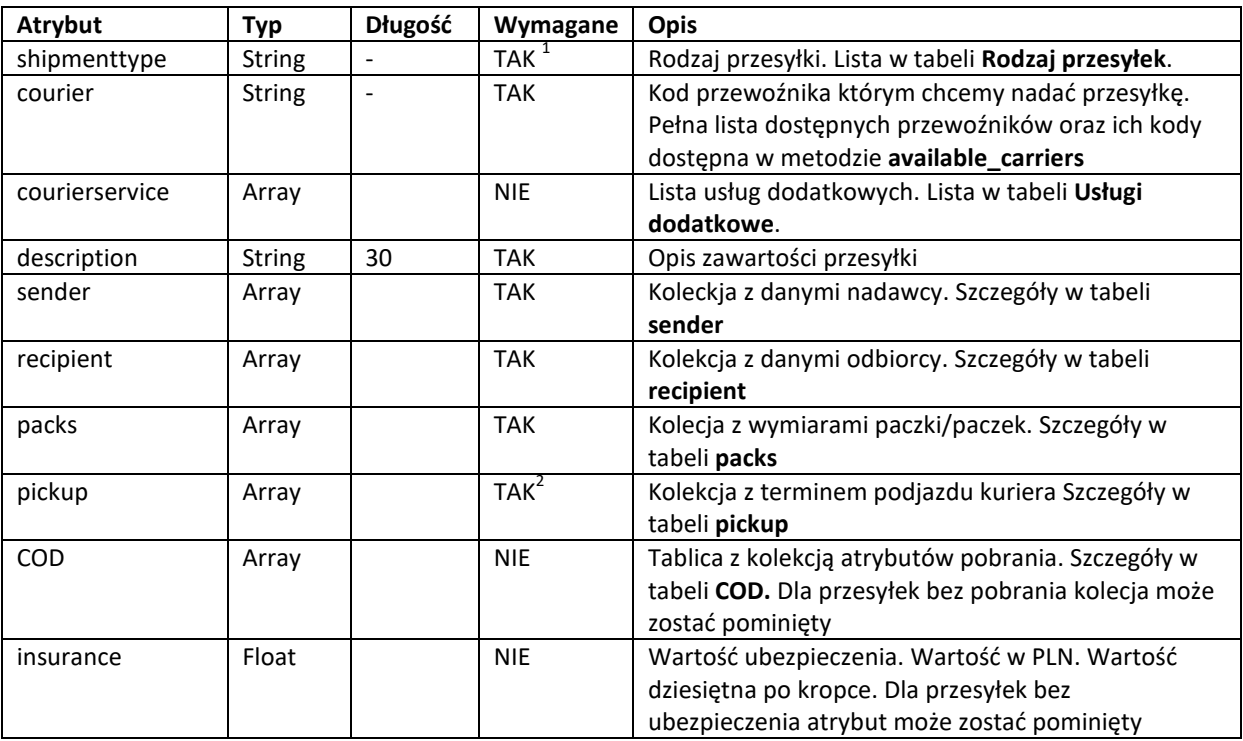

Elementy zasobu "data" metody create\_order posiadają następujące atrybuty:

1 - lista dostępnych rodzajów przesyłek dla poszczególnych przewoźników do pobrania za pomocą metody **available\_carriers** 

2 - lista atrybutów wymaganych oraz dostępnych do pobrania za pomocą metody **available\_carriers**

Elementy kolekcji "sender" metody create\_order posiadają następujące atrybuty:

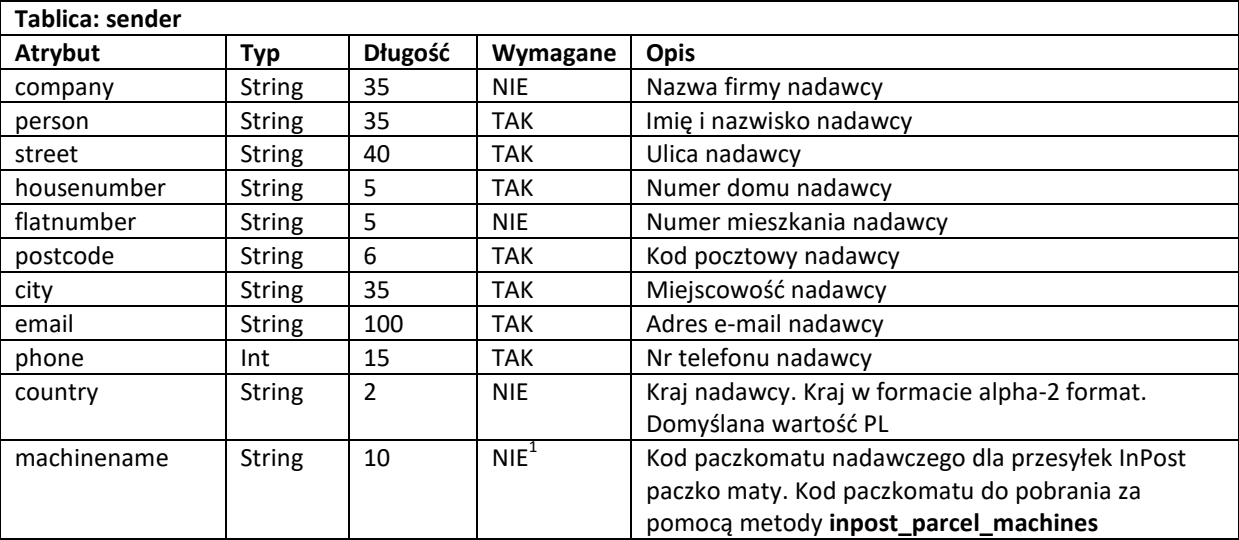

1) – kod paczkomatu wymagany jedynie dla usługi InPost paczkomaty. W przypadku pozostałych przewoźników wartość można pominąć

Elementy kolekcji "recipient" metody create\_order posiadają następujące atrybuty:

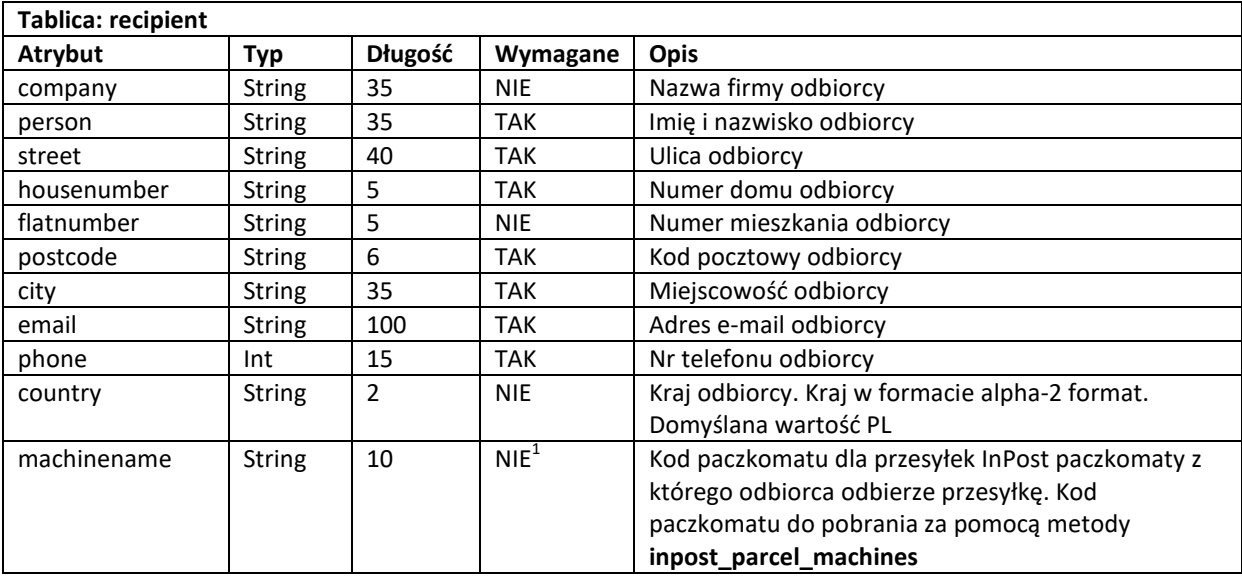

1) – kod paczkomatu wymagany jedynie dla usługi InPost paczkomaty. W przypadku pozostałych przewoźników wartość można pominąć

Elementy kolekcji "pickup" metody create\_order posiadają następujące atrybuty:

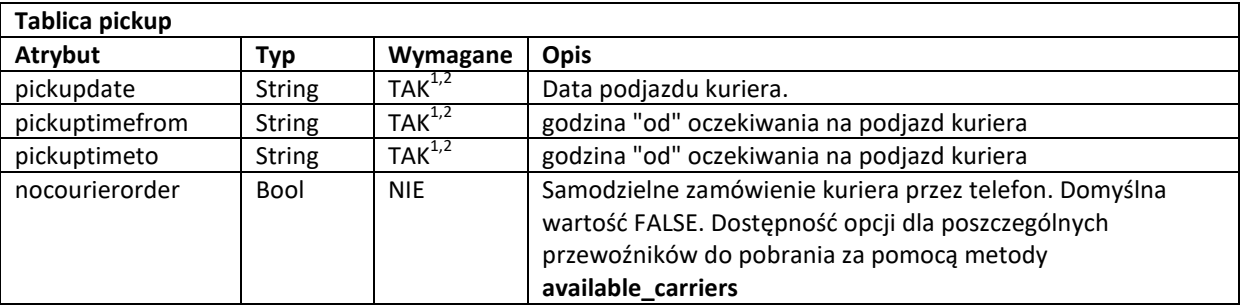

1 – kiedy wartość atrybutu nocourierorder == true pole jest pomijane.

2 – obowiązek wypełnienia dla poszczególnych przewoźników do pobrania za pomocą metody **available\_carriers**

Elementy kolekcji "COD" metody create\_order posiadają następujące atrybuty:

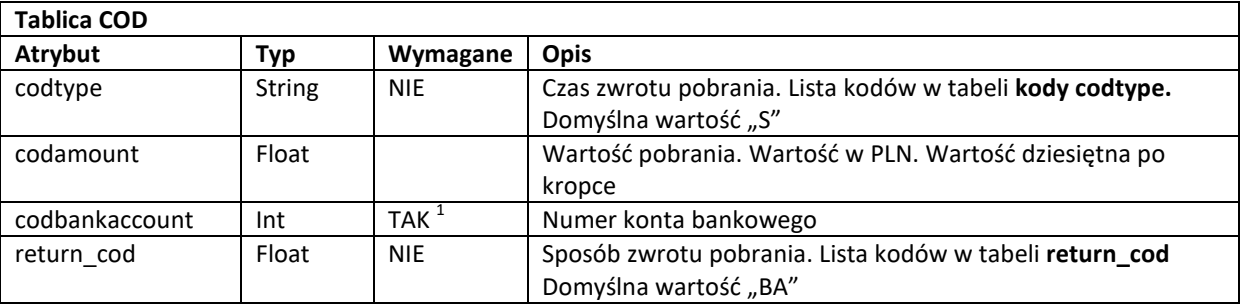

1) w przypadku kiedy atrybut return\_cod przyjmie wartość PO numer konta jest pomijany i nie jest wymagany

Struktura kolekcji request metody create\_order w formacie JSON

{

```
"authorization":{…}, 
"apimethod":"create_order", 
"data":{ 
           "shipmenttype":"box", 
           "courier":"UPS", 
           "courierservice":{[ 
                               "ROD":false, 
                               "rodtype":"", 
                               "roddescription":"" 
                      ]}, 
           "description":"testowa paczka", 
           "sender":{ 
                      "company":"", 
                      "person":"Jan Kowalski", 
                      "street":"Kurierska ", 
                      "housenumber":"1", 
                      "flatnumber":"", 
                      "postcode":"63-400", 
                      "city":"Ostrów Wielkopolski", 
                      "email":"test@test.pl", 
                      "phone":"123456789", 
                      "country":"PL", 
                      "machinename":"" 
                      }, 
           "recipient":{ 
                      "company":"", 
                      "person":"Jan Nowak", 
                      "street":"Poznańska", 
                      "housenumber":"123", 
                      "flatnumber":"1", 
                      "postcode":"60-001", 
                      "city":"Poznań", 
                      "email":"test@test.pl", 
                      "phone":"123456789",
```

```
"country":"PL", 
                      "machinename":"" 
                      }, 
           "packs":[ 
                      { 
                           "length":10, 
                           "width":10, 
                           "height":10, 
                           "weight":5, 
                           "amount":1, 
                           "type":"NST" 
                      } 
                      ], 
           "pickup":{ 
                       "pickupdate":"2018-05-15", 
                      "pickuptimefrom":"10:00", 
                      "pickuptimeto":"14:00", 
                      "nocourierorder":false 
                      }, 
           "COD":{ 
                      "codtype":"S", 
                      "codamount":5000, 
                      "codbankaccount":" 66116022020000000249765498", 
                      "return_cod":"BA" 
                      }, 
           "insurance":5000 
}
```
Po poprawnym złożeniu zamówienia serwer zwróci poniższą kolekcję

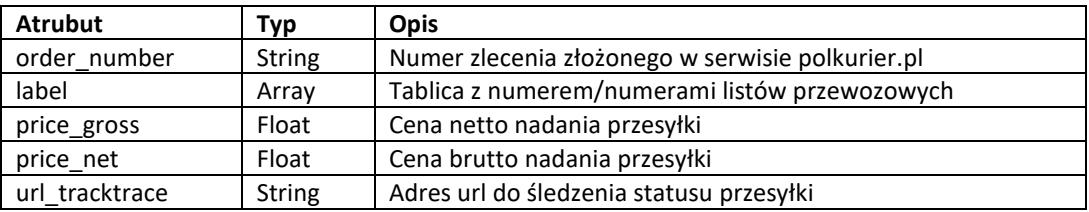

Struktura kolekcji response metody **create\_order** w formacie JSON

```
{ 
     "status":"success", 
    "response":{ 
                    "order_number":"1234-10", 
                   "label":["13299300045383"], 
                    "price_gross":10.00, 
                   "price_net":12.23, 
                   "url_tracktrace":" https://inpost.pl/sledzenie-przesylek?number=13299300045383
               } 
}
```
Struktura kolekcji response metody **create\_order** z komunikatem o błędzie w formacie JSON

```
"status":"error", 
"response":"Długość paczki przekracza dopuszczalną wartość (270)."
```
}

{

}

#### **Metoda: get\_label - pobieranie etykiety**

Metoda umożliwia pobranie etykiety do zlecenia lub zleceń złożonych w serwisie polkurier.pl. Metoda pozwala na pobranie etykiet dla zleceń złożonych przez API oraz nadanych poprzez formularz zamówienia w serwisie polkurier.pl. Metoda zwraca plik PDF zakodowany w formacie base64. W przypadku dodania więcej niż jeden numer zlecenia zostanie zwrócony plik PDF z etykietami wybranych zleceń połączonych w jeden dokument. Metoda zwróci tylko etykiety do zleceń posiadających wygenerowany numer listu przewozowego.

Elementy kolekcji 'data' metody **get\_label** posiadają następujące atrybuty:

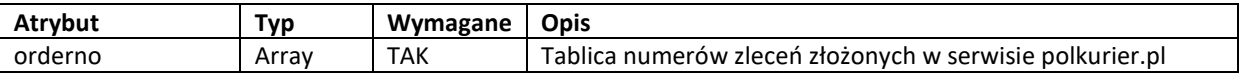

Struktura kolekcji request metody get\_label w formacie JSON

```
"authorization":{}, 
"apimethod":"get_label", 
"data":{ 
           "orderno":["1234-1","1234-2"] 
           }
```
{

}

Struktura kolekcji response metody **get\_label** w formacie JSON

```
{ 
    "status":"success", 
     "response":{ 
                "file":"JVBERi0xLjQKMyAwIG9iago8PC9U….." 
               } 
}
```
#### **Metoda: get\_protocol – pobieranie protokołu zdawczo-odbiorczego**

Metoda umożliwia pobranie protokołu zdawczo-odbiorczego do złożonego zlecenia lub zleceń. Metoda zwraca plik PDF zakodowany w formacie base64. Metoda zwróci tylko protokół do zleceń posiadających wygenerowany numer listu przewozowego.

Elementy kolekcji "COD" metody *get\_protocol* posiadają następujące atrybuty:

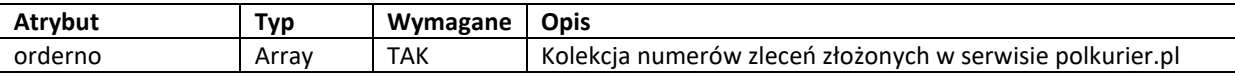

Struktura kolekcji request metody **get\_protocol** w formacie JSON

```
"authorization":{}, 
"apimethod":"get_protocol", 
"data":{ 
           "orderno":["1234-1","1234-2"] 
          }
```
{

}

Struktura kolekcji response metody **get\_protocol** w formacie JSON

```
{ 
     "status":"success", 
    "response":{ 
                     "file":"JVBERi0xLjQKJeLjz9… 
                } 
}
```
## **Metoda: get\_status – status przesyłki**

Metoda zwraca status przesyłki nadanej poprzez serwis polkurier.pl.

Elementy kolekcji "COD" metody get\_status posiadają następujące atrybuty:

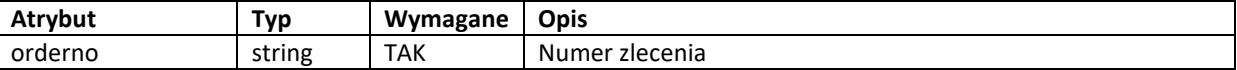

Struktura kolekcji request metody **get\_status** w formacie JSON

```
"authorization":{..}, 
"apimethod":"get_status", 
"data":{ 
           "orderno":"1234-1" 
        }
```
Zwrócone elementy kolekcji metody **get\_status** posiadają następujące atrybuty:

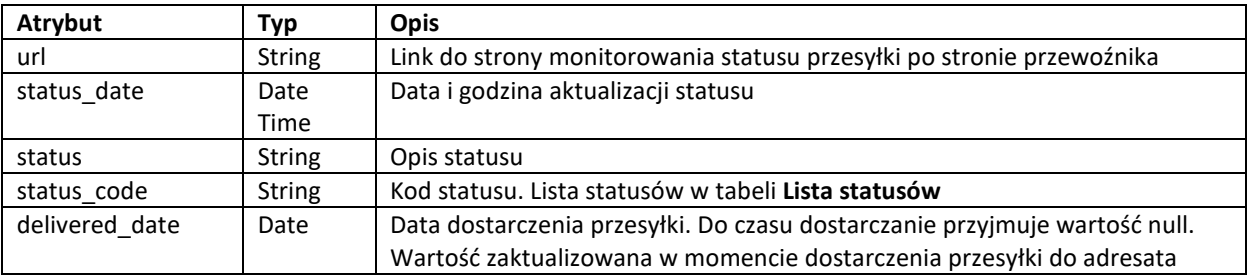

Struktura kolekcji response metody **get\_status** w formacie JSON

{

{

}

"status":"success",

"response":{

}

"url":"https://tracktrace.dpd.com.pl/parcelDetails?p1=13299300045383&ID\_kat=3&ID=33&Mark=18", "status\_date":"2018-06-12 23:51", "status":"Dostarczone", "status\_code":"D", "delivered\_date":"2018-06-12"

}

#### **Metoda: cancel\_order – anulowanie przesyłki**

Metoda umożliwia anulowanie przesyłki. Metoda dostępna jest dla przesyłek ze statusem "oczekuje" oraz "zatwierdzona". Dla przesyłek w transporcie, anulowane lub zwrot metoda jest nie aktywna i jej wywołanie zwróci błąd

Elementy kolekcji "data" metody cancel\_order posiadają następujące atrybuty:

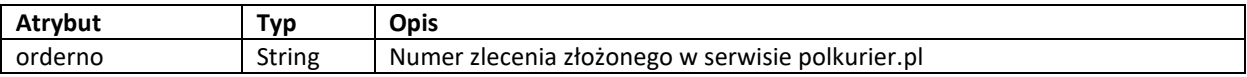

Struktura kolekcji request metody **cancel\_order** w formacie JSON

```
{ 
     "authorization":{…}, 
     "apimethod":"cancel_order", 
     "data":{ 
                 "orderno":"1234-1" 
              } 
}
```
Zwrócone elementy kolekcji metody **cancel\_order** posiadają następujące atrybuty:

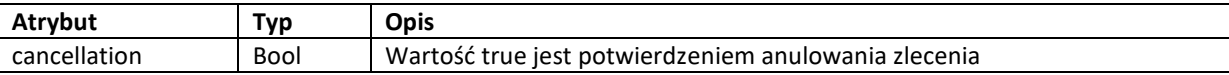

Struktura kolekcji response metody **cancel\_order** w formacie JSON

```
"status":"success", 
"response":{ 
                "cancellation":true 
           }
```
{

}

Struktura kolekcji response metody **cancel\_order** w formacie JSON z informacją o błędzie przy próbie anulowania, wcześniej anulowanego zlecenia:

```
{ 
    "status":"error", 
    "response":" Zamówienie 1234-1 zostało anulowane 
}
```
Metoda zwraca godziny podjazdu dla wybranego przewoźnika.

Elementy kolekcji "data" metody pickup\_courier posiadają następujące atrybuty:

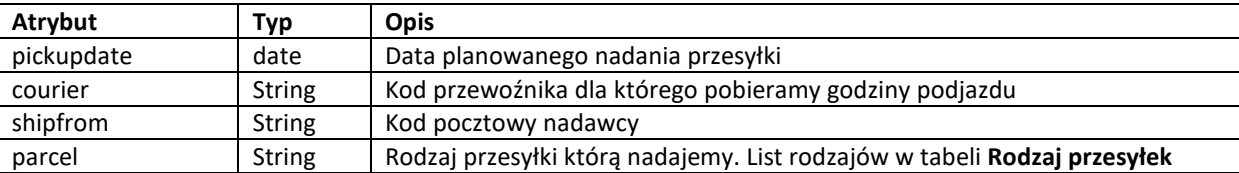

Struktura kolekcji request metody **pickup\_courier** w formacie JSON

```
"authorization":{…}, 
"apimethod":"pickup_courier", 
"data":{ 
           "pickupdate":"2018-06-01", 
           "courier":"UPS", 
           "shipfrom":"63-400", 
           "parcel":"box" 
        }
```
{

}

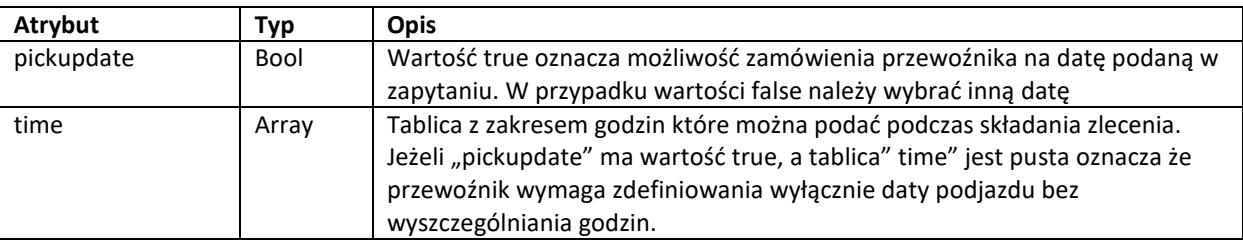

Struktura kolekcji response metody **pickup\_courier** w formacie JSON

```
{ 
    "status":"success", 
     "response":{ 
                "pickupdate":true, 
               "time":[ 
                           {"timefrom":"09:00","timeto":"12:00"}, 
                           {"timefrom":"10:00","timeto":"13:00"}, 
                           {"timefrom":"11:00","timeto":"14:00"}, 
                           {"timefrom":"12:00","timeto":"15:00"}, 
                           {"timefrom":"13:00","timeto":"16:00"} 
                           ] 
               } 
}
```
W przypadku braku możliwości zamówienia kuriera dla wskazanej daty serwer zwróci błąd.

Struktura kolekcji response metody **pickup\_courier** w formacie JSON z informacją o braku możliwości zamówienia kuriera dla wybranej daty:

```
{
```

```
"status":"error",
```
"response":"Przekroczono ostateczny termin zamówienia kuriera lub brak możliwości zamówienia kuriera. Proszę wybrać inną datę"

#### **Metoda: inpost\_parcel\_machines – lista paczkomatów przewoźnika InPost**

Metoda zwraca tablicę paczkomatów przewoźnika InPost. Dodatkowo mamy możliwość odfiltrowania wg. dwóch dostępnych atrybutów. W kolekcji paczkomatów jako klucz podany został kod paczkomatu który podajemy podczas składania zlecenia, natomiast wartością jest adres paczkomatu.

Elementy kolekcji "data" metody inpost\_parcel\_machines posiadają następujące atrybuty:

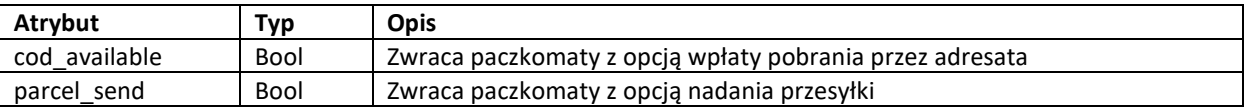

Struktura kolekcji request metody **inpost\_parcel\_machines** w formacie JSON

```
{ 
    "authorization":{…}, 
    "apimethod":"inpost_parcel_machines", 
    "data":{ 
              "cod_available":false, 
              "parcel_send":true 
              } 
} 
Struktura kolekcji response metody inpost_parcel_machines w formacie JSON 
{ 
    "status":"success", 
    "response": 
              { 
                   "ADA01N":"21-412 Adamów, Gen. Franciszka Kleeberga 5B", 
                  "ALK01A":"87-700 Aleksandrów Kujawski, Słowackiego 131", 
                   …. 
              } 
}
```
### **Metoda: get\_countries – lista państw**

Metoda zwraca kolekcję państw z kodami w formacie alpha-2 format dostępnych dla adresatów zagranicznych W kolekcji jako klucz podany został kod kraju który podajemy podczas składania zlecenia, natomiast wartością jest nazwa kraju.

Elementy kolekcji "data" metody **get\_countries** posiadają następujące atrybuty:

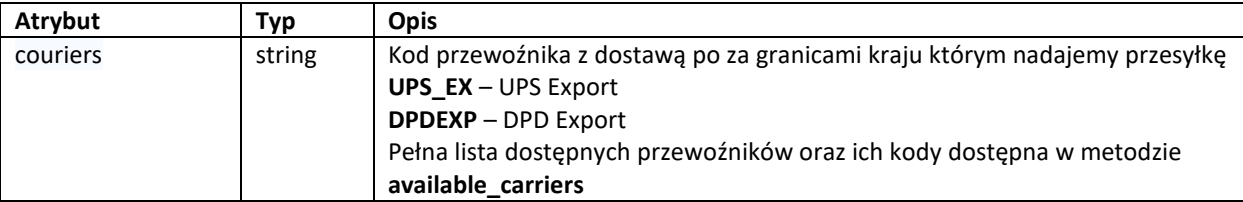

Struktura kolekcji request metody **get\_countries** w formacie JSON

```
"authorization":{…}, 
"apimethod":"get_countries", 
"data":{ 
          "couriers":"UPS_EX" 
          }
```
{

}

{

}

Struktura kolekcji response metody **get\_countries** w formacie JSON

```
"status":"success", 
"response":{ 
               "CZ":"Czechy", 
               "SK":"Słowacja", 
               "AT":"Austria", 
               "DE":"Niemcy", 
               … 
             }
```
#### **Metoda: kurier48\_post\_offices– lista placówek pocztowych**

Metoda zwraca kolekcję placówek pocztowych wraz z ich kodem placówki który przekazujemy podczas składania zlecenia. Kod placówki przekazujemy w momencie składania zlecenia na przewoźnika KURIER 48 poprzez atrybut "machinename" w kolecji create order => sender. Atrybut "machinename" jest również wykorzystywany w przypadku przesyłek paczkomatowych.

Elementy kolekcji "data" metody **kurier48\_post\_offices** nie posiada dodatkowych atrybutów:

Struktura kolekcji request metody **kurier48\_post\_offices** w formacie JSON

```
{ 
     "authorization":{…}, 
     "apimethod":" kurier48_post_offices ", 
     "data":{} 
}
```
Struktura kolekcji response metody **kurier48\_post\_offices** w formacie JSON

- {
- "status":"success",

]}

"response":{[

{"idpostoffices":230934,"name":"UP Aleksandrów k. Opoczna, 26-337 Aleksandrów, Aleksandrów 39C"}, {"idpostoffices":980762,"name":"FUP Aleksandrów k. Opoczna, 26-341 Mniszków, Powstańców Wielkopolskich 1"}, {"idpostoffices":230622,"name":"UP Aleksandrów Kujawski 1, 87-700 Aleksandrów Kujawski, Dworcowa 1"}, {"idpostoffices":994454,"name":"FUP Aleksandrów Kujawski 1, 87-712 Aleksandrów Kujawski, Szkolna 13"} …

}

### **Metoda: inpost\_points\_machines– lista paczkomatów przewoźnika InPost**

Metoda zbliżona do metody **inpost\_parcel\_machines.** Zwraca kolekcję wszystkich paczkomatów przewoźnika InPost z cechami które informują czy w danym paczkomacie można nadać przesyłkę, odebrać lub nadać przesyłkę pobraniową.

Elementy kolekcji "data" metody inpost points machines nie posiada atrybutów

Struktura kolekcji request metody **inpost\_points\_machines** w formacie JSON

```
{ 
    "authorization":{…}, 
    "apimethod":" inpost_points_machines", 
    "data":{} 
} 
Struktura kolekcji response metody inpost_points_machines w formacie JSON 
{ 
    "status":"success", 
    "response":[ 
                    { 
                   "status":"Operating", 
                   "name":"ADA01N", 
                   "adres":"21-412 Adamów, Kleeberga 5B", 
                   "parcel_send":true, 
                   "parcel_collect":true, 
                   "cod_available":true
                   }, 
                   { 
                   "status":"Operating", 
                   "name":"ADM01A", 
                   "adres":"05-825 Adamowizna, Osowiecka 58", 
                   "parcel_send":true, 
                   "parcel_collect":true, 
                   "cod_available":true 
                   }, 
                   …. 
               ]
```

```
}
```
Opis zwracanych atrybutów:

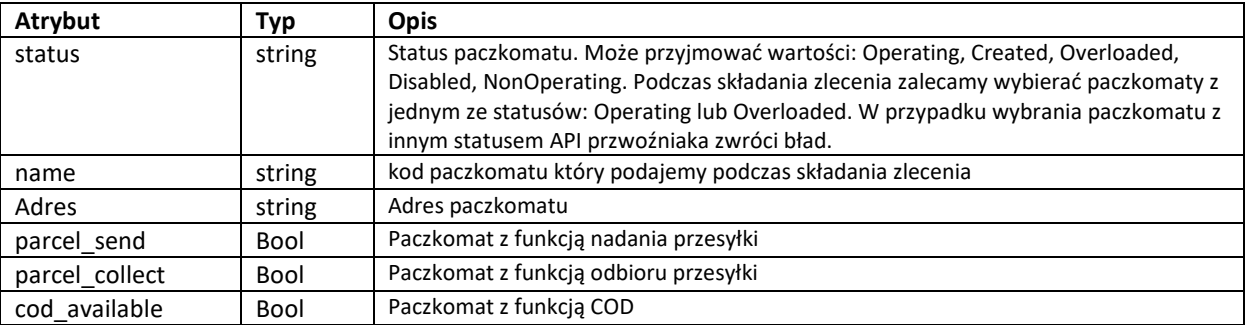

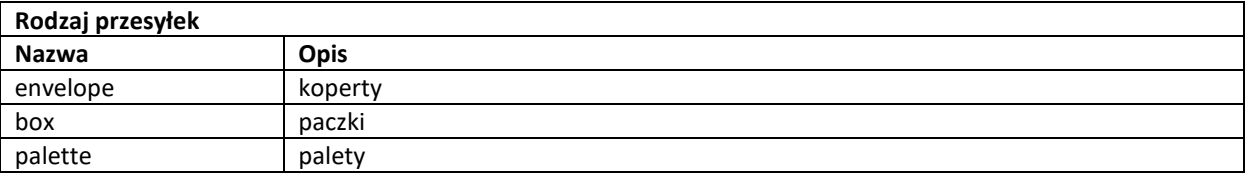

Elementy kolekcji "packs" posiadają następujące atrybuty:

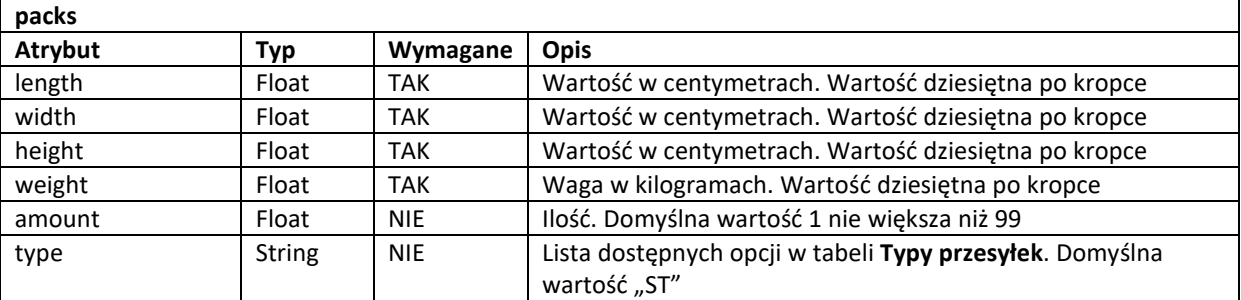

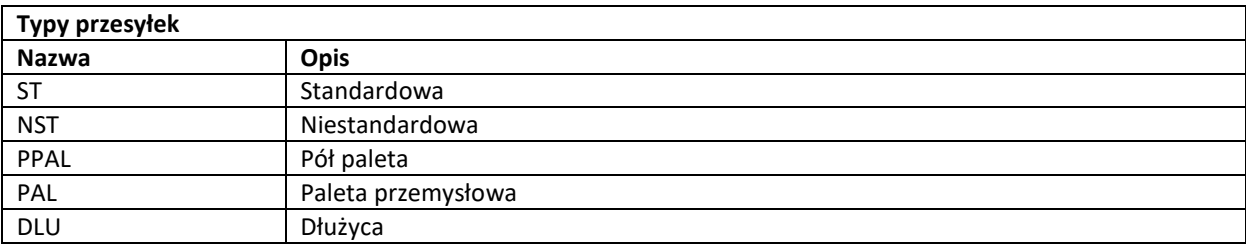

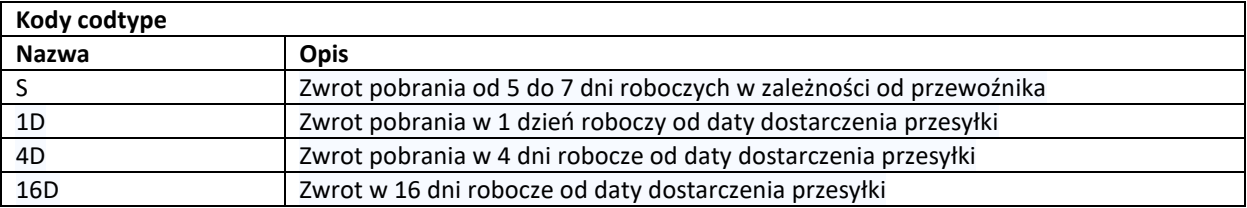

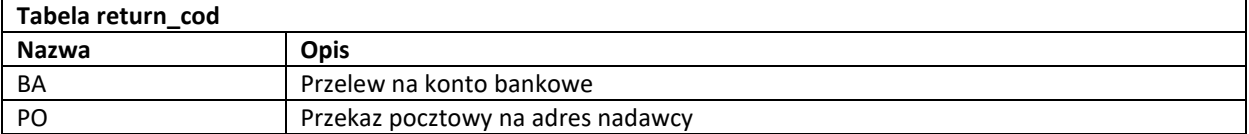

Elementy kolekcji "ROD" posiadają następujące atrybuty:

#### **Usługi dodatkowe**

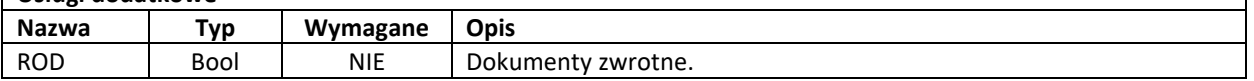

٦

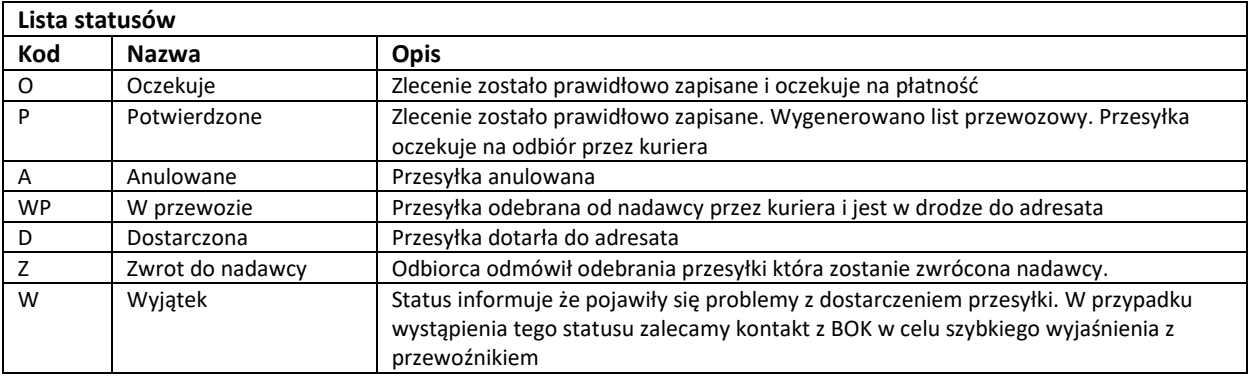